# IBM 000-539

IBM Tivoli Storage Manager V6.2 Administration

Version: 4.0

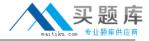

Which privilege class is needed to issue administrator commands that only affect specific storage pools?

- A. Restricted Policy privilege
- B. Restricted Storage privilege
- C. Unrestricted Policy privilege
- D. Unrestricted Storage privilege

Answer: B Explanation:

#### **QUESTION NO: 2**

What is the function of the IBM Tivoli Storage Manager V6.2 (TSM) client scheduler?

- A. It enables security for the scheduling service.
- **B.** It enables tasks to be performed automatically.
- **C.** It enables the client to control access to the TSM server.
- **D.** It enables backup scheduling on AIX or Linux clients only.

Answer: B Explanation:

# **QUESTION NO: 3**

Which privilege class is required to create the Disaster Recovery Plan?

- A. System
- **B.** Security
- C. Operator
- D. Recovery

Answer: A Explanation:

**QUESTION NO: 4** 

# IBM 000-539 Exam

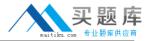

What are two requirements for a properly working Web client? (Choose two.)

- **A.** a supported Web server
- **B.** an administrator with at least node owner authority
- C. the client acceptor daemon service dsmcad is set up and running
- **D.** the passwordacces option in the client option file is set to prompt
- E. an IBM Tivoli Storage Manager V6.2 server with an extended edition license

Answer: B,C Explanation:

#### **QUESTION NO: 5**

How does an IBM Tivoli Storage Manager V6.2 administrator create a separate place for backing up a client's data that must have the most current versions of files for a single server?

- A. define a full backup pool
- B. define a file device class
- C. define an active data pool
- D. define a disk storage pool

Answer: C Explanation:

#### **QUESTION NO: 6**

After configuring the monitoring agent for monitoring, which application is used to display the IBM Tivoli Storage Manager V6.2 near real-time status?

- A. IBM Tivoli Integrated Portal
- **B.** IBM Tivoli Enterprise Portal
- C. IBM Tivoli Monitoring Center
- D. IBM Tivoli Productivity Center

Answer: B Explanation:

**QUESTION NO: 7** 

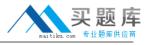

What are two optional recovery log types when implementing an IBM Tivoli Storage Manager V6.2 server? (Choose two.)

- A. Active log
- B. Active log mirror
- C. Archive Mirror log
- D. Active Fail-over log
- E. Archive Fail-over log

Answer: B,E Explanation:

# **QUESTION NO: 8**

Which configuration file must be edited to enable journal backups in AIX?

- A. dsm.opt
- B. dsm.sys
- C. journal.ini
- D. tsmjbbd.ini

Answer: D

**Explanation:** 

#### **QUESTION NO: 9**

Which option must be set to perform IBM Tivoli Storage Manager V6.2 database backups to certain device classes?

- A. set dbbackup
- **B.** set dbrecovery
- C. set dbdevclass
- D. set drmdbbackupexpiredays

Answer: B

**Explanation:** 

**QUESTION NO: 10** 

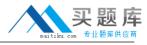

A network data management protocol (NDMP) network attached storage device must be backed to IBM Tivoli Storage Manager V6.2 (TSM). Which interfaces are supported to perform this function?

- A. TSM Client Scheduler, Backup-Archive command line client, administrative command line client
- **B.** TSM Backup-Archive Web client, NDMP command line client, administrative command line client
- **C.** TSM Backup-Archive Web client, Backup-Archive command line client, administrative command line client
- **D.** TSM NDMP graphical user interface, Backup-Archive command line client, administrative command line client

Answer: C Explanation:

## **QUESTION NO: 11**

What ensures that VMware full and incremental backups do not backup subfile data relating to the virtual machine node being protected?

- A. exclude.subfile \*:\..\\*
- B. vmbacknodelete YES
- C. exclude.dir subfile=no
- D. include.subfile g:\tsm\vmbackup\...\\*

Answer: A Explanation:

# **QUESTION NO: 12**

Which task menu is used when configuring IBM Tivoli Storage Manager V6.2 Backup-Archive client preferences in the Backup-Archive graphical user interface?

- A. Edit
- **B.** Utilities
- C. Actions
- **D.** Options

Answer: B Explanation:

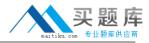

Which option allows users to specify how directory structures are handled when performing a restore to a new location?

- A. restoredir
- B. preservedir
- C. restorepath
- D. preservepath

Answer: D Explanation:

#### **QUESTION NO: 14**

What must be defined for data deduplication?

- A. active data pool
- B. ProtecTIER device
- C. client staging area
- **D.** storage pool for deduplication

Answer: D Explanation:

# **QUESTION NO: 15**

Which command displays the Disaster Recovery Manager (DRM) Plan parameters?

- A. Show DRMPLAN
- **B.** Query DRMSTATUS
- C. Query Recoveryplan
- D. Query DRMRECOVERYPLAN

Answer: B Explanation:

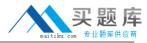

How is a management class MC associated with a file or file group in the client options file?

- A. update <file name> MC
- B. include <file name> MC
- C. associate <file name> MC
- D. set policy <file name> MC

Answer: B Explanation:

# **QUESTION NO: 17**

What is supported and eligible for export from one IBM Tivoli Storage Manager V6.2 (TSM) server to another?

- A. network attached storage nodes
- B. data from a Centera device class
- C. data from a server with retention protection enabled
- **D.** file data from a TSM V6.2 server to TSM V6.1 server storage

Answer: C Explanation:

#### **QUESTION NO: 18**

What type of information does the Client Activity History Report provide in IBM Tivoli Storage Manager V6.2?

- A. image backups
- B. client nodes in session
- C. client nodes participating
- D. network data management protocol backups

Answer: C Explanation:

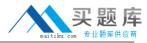

How is an Oracle database backed up consistently with IBM Tivoli Storage Manager V6.2 (TSM) when Oracle Recovery Manager (RMAN) is not available?

- A. shut down the database then select the TSM API
- B. leave the database open and use the TSM Backup-Archive client
- C. shut down the database then use the TSM Backup-Archive client
- D. backup the database using Oracle tools and then use TSM Data Protector for Oracle

Answer: C Explanation:

# **QUESTION NO: 20**

While attempting to configure a network attached storage (NAS) backup, an IBM Storage Manager V6.2 (TSM) administrator is unable to access the Web client graphical user interface to initiate a network data management protocol backup. What are two reasons? (Choose two.)

- A. authentication=on is not set on the TSM server
- **B.** insufficient access rights to traverse the NAS file system
- C. tocdestination include.nas.fs is not set in dsm.opt
- **D.** tocdestination include.nas.fs is not set in ndmp.opt
- **E.** passwordaccess=generate is not set on the Backup-Archive client

Answer: A,B Explanation:

#### **QUESTION NO: 21**

How would an IBM Tivoli Storage Manager V6.2 (TSM) administrator check if scheduled client backups have completed successfully?

- A. query the client success log
- B. query the server success log
- C. check the TSM server activity log
- D. check the TSM server schedule log

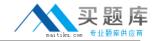

Answer: C Explanation:

## **QUESTION NO: 22**

When installing the IBM Tivoli Storage Manager V6.2 (TSM) storage agent on the platform to be protected, what else must be installed?

- A. IBM TSM client
- B. IBM TSM server
- C. IBM TSM LAN-free client
- D. IBM TSM LAN-free server

Answer: A Explanation:

#### **QUESTION NO: 23**

Deduplication can improve performance by reducing the amount of data sent over the network and stored in storage pools. Which device class must be used to store deduplicated data?

- A. FILE
- B. DISK
- C. SERVER
- D. REMOVABLEFILE

Answer: A Explanation:

## **QUESTION NO: 24**

The tape library is connected to the IBM Tivoli Storage Manager server on Windows 2008 R2. The administrator reviews these messages: